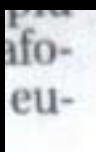

TE

la

0.

 $a -$ 

g.

 $1-$ 

a-

ie

ŀ

ri

 $\overline{30}$ 

 $\mathbf{a}$ 

0.

 $\mathbf{r}$ 

lo

۱İ-

la

le

 $0 -$ 

## **LIBERTÀ** Venerdì 16 gennaio 2015

 $\alpha$ già riorganizzati rilevando due aziende, ma ci interessa ancora la

oitre al centri commerciali. Sì, la Rdb ci interessa ancora».

Malac.

## Corte roccaforte del dialetto Giornata delle lingue locali, domani incontro. Poesie e folclore

CORTEMAGGIORE - La "Giornata nazionale del dialetto e delle lingue locali", iniziativa promossa già da alcuni anni dall'Unpli (Unione nazionale Pro loco d'Italia), troverà spazio anche in territorio piacentino con epicentro Cortemaggiore, grazie alla disponibilità della Associazione turistica Pro Cortemaggiore (alias Pro loco) e della sezione Fiorenzuola-Valdarda di Italia Nostra. L'appuntamento, che mira alla conoscenza e alla salvaguardia del patrimonio linguistico dialettale (nel caso specifico quello della Valdarda, nonché della parte più orientale della nostra provincia) è previsto domani, sabato, alle o-

re 15.30 nell'oratorio Don Bosco in via Boni Brighenti.

«L'iniziativa - spiega Luigi Ragazzi (recentemente riconfermato alla presidenza della locale sezione di Italia Nostra anche per il prossimo triennio) - si propone di riscoprire l'importanza che ha avuto il dialetto nel nostro Paese. La storia d'Italia, per diversi secoli, si è infatti caratterizzata in una pluralità di centri politici e culturali e, quindi, l'esito del dialetto ha costituito una variante equipollente agli esiti della lingua. Inoltre è necessario riflettere sul ruolo che può interpretare il dialetto in un'epoca contrassegnata dal "glocalismo", ossia la globa-

lizzazione da una parte e il ritorno, anche come antidoto alla prima, alle dimensioni locali».

Il programma, che darà ampio spazio anche a poesie, proverbi dialettali e ricordi legati al folclore locale, prevede l'introduzione da parte del presidente dell'Unpli provinciale Franco Villa e un dibattito dopo gli interventi del rappresentante di Italia Nostra Luigi Ragazzi (che tratterà del rapporto tra il dialetto e la formazione della lingua italiana) e della presidente della Pro Cortemaggiore Michela Gambazza che parlerà del dialetto, dei ricordi e del folclore locale.

**Franco Lombardi** 

CASTELVETRO, DONATO DA SPO

## delle demolizione informare per limitare disagi»

**BH** *(dm)* Italia Nostra riporta l'attenzione sulla prossima, annunciata, demolizione dell'ospedale di Fiorenzuola (blocco B). Lo fa in una nota in cui il riconfermato presidente Luigi Ragazzi osserva: «Il nostro intervento potrebbe anche essere superfluo dato che il committente della demolizione in oggetto è l'Asl, ossia l'azienda che nel servizio sanitario è preposta alla tutela della salute. Ma visto come vanno talvolta le cose nel nostro Paese, riteniamo di intervenire, visto che ormai dovrebbe essere imminente l'avvio del cantiere».

Ragazzi fa notare anzitutto come «la demolizione completa di un edificio sia un'operazione particolarmente complessa. A maggior ragione - fa notare - nel caso specifico in quanto il vecchio padiglione dell'ospedale sorge in un contesto urbano, e quindi in prossimità di abitazioni, uffici, esercizi commerciali, studi professionali. Inoltre di fronte alla struttura da demolire, sull'altro lato di via Roma, si trova il nuovo e funzionante padiglione dell'ospedale. Sicuramente l'impresa aggiudicataria dell'appalto - prosegue<br>il presidente di Italia Nostra avrà effettuato le preventive valutazioni sulla struttura da demolire e quindi sarà in grado di far fronte nel modo migliore ai conseguenti lavori. Molto probabilmente l'Asl locale o in ambito regionale sarà · dotata di specifiche linee guida visto che l'intervento edilizio riguarda un presidio ospedaliero».

Ragazzi conclude la nota scrivendo: «Ci affidíamo, pertanto, alle competenze e alle professionalità sia dell'azienda aggiudicataria dell'appalto, sia dell'Asl affinché venga posta la massima attenzione a quelle fasi demolitorie che potrebbero arrecare disturbo a quanti abitano o lavorano in zona, in particolare che venga tenuto sotto controllo il fenomeno della dignorgione delle